# & gandi.net

Logo Guidelines **ENGLISH VERSION** 

# **Gandi Logo Guidelines**

The following document provides simple guidelines to follow when using the Gandi logo in print or online to ensure it remains consistant and recognizable.

# **Regular version**

The regular version is used by default. Logo and text are both black.

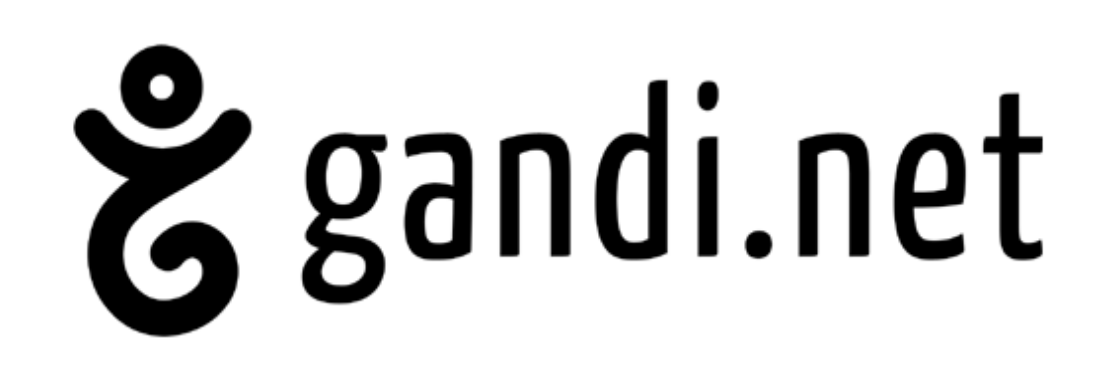

### **Negative version**

On dark areas, the negative version should be used. Logo and text are both white.

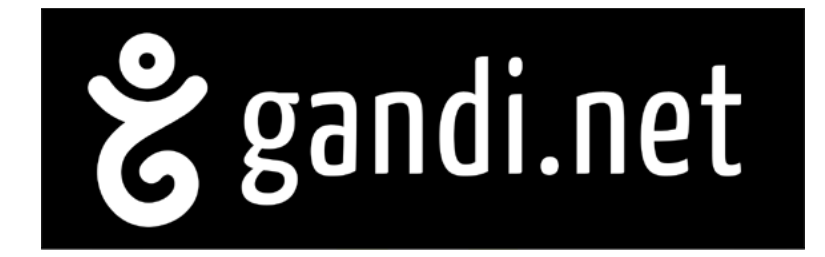

### **Clearspace**

To assure the prominence and clarity of the Gandi logo, it s important to make sure that it has room to breathe. There should always be an approximate distance of "x" around the logo. X being the height of the lowercase letter.

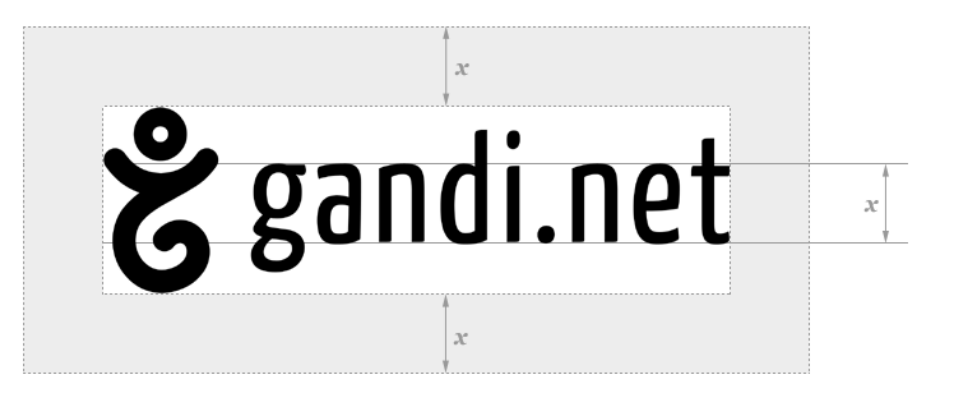

# **Tagline placement**

Tagline versions are used only on the website in the header.

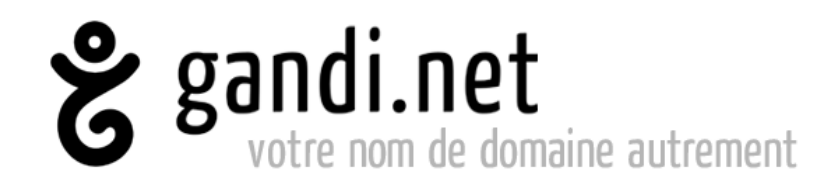

# **Unacceptable logo uses**

- 1. Do not alter the position of the elements
- 2. Do not use "gandi" without ".net"
- 3. Do not use over a busy background
- 4. Do not use the illustration without "gandi.net"
- 5. Do not use on an angle
- 6. Do not alter the proportion of elements to one another

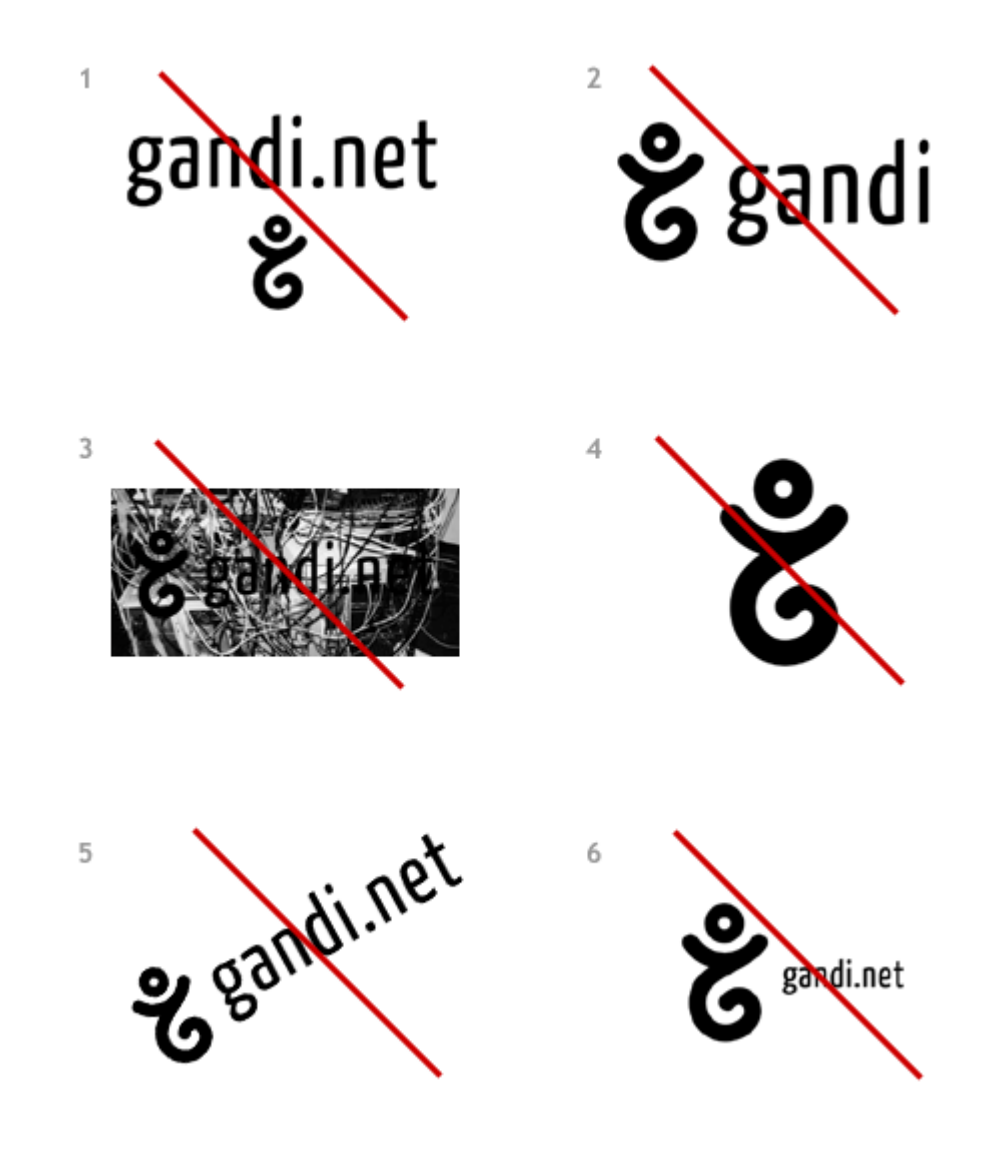